## Rengøring af Ecoair ventilator

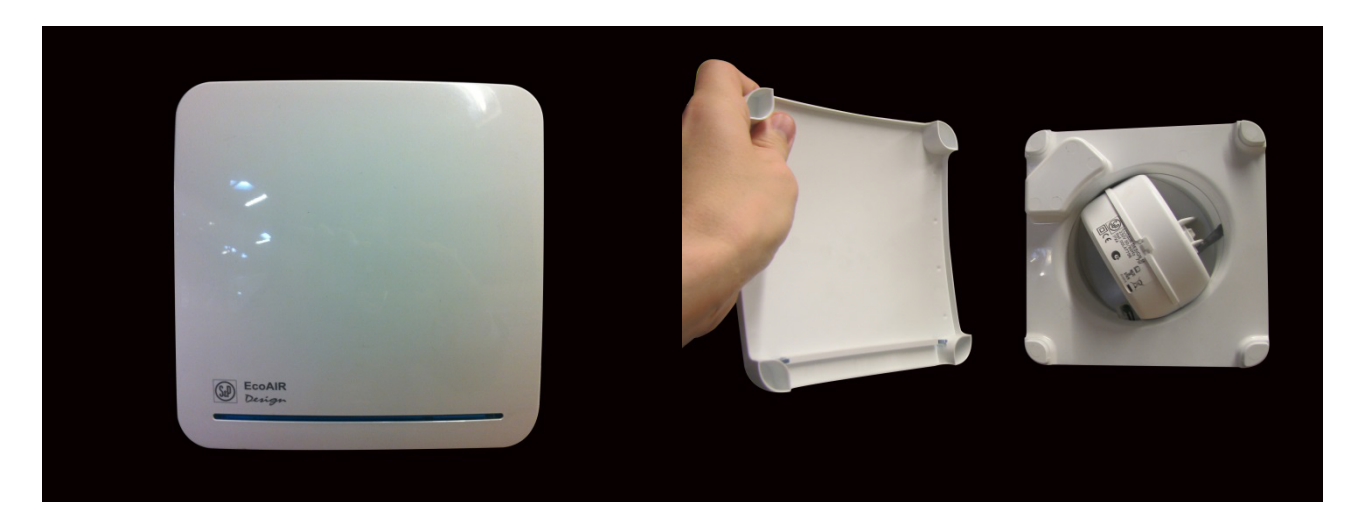

1. Tag frontcoveret af

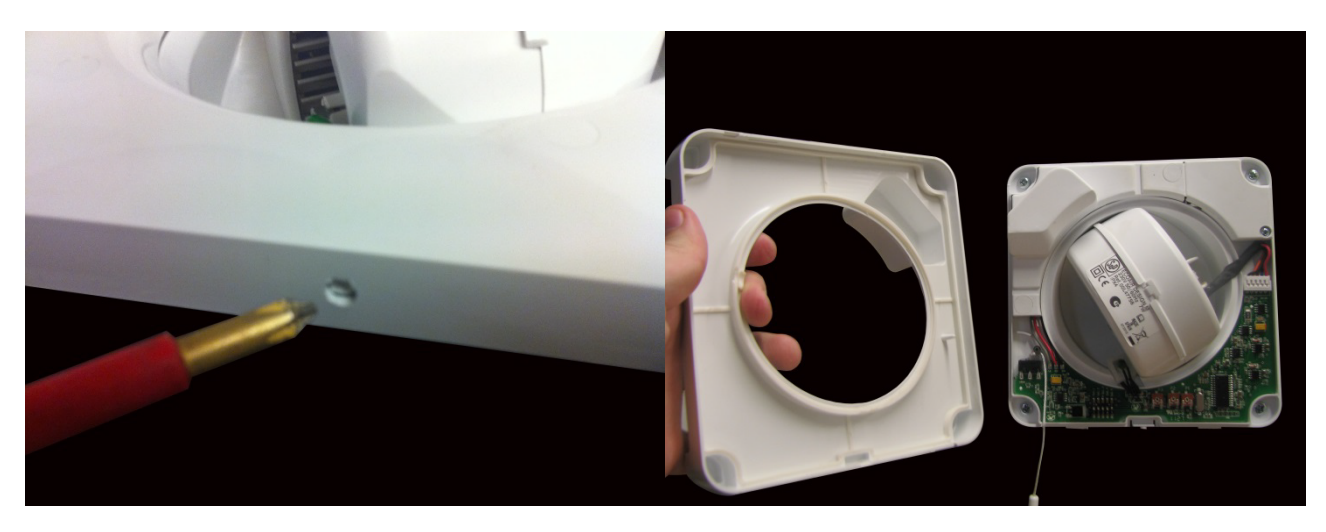

2. Brug evt. en lille skruetrækker til at løsne det inderste cover.

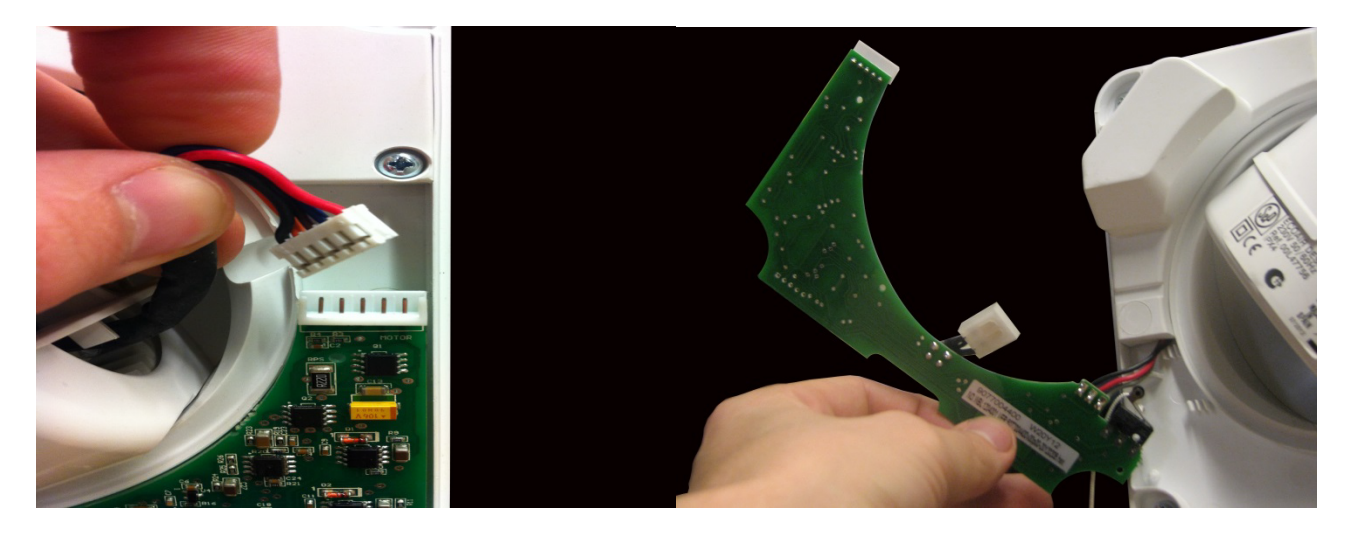

3. Afmonter multikablet fra printkortet og skub printkortet til side.

## Rengøring af Ecoair ventilator

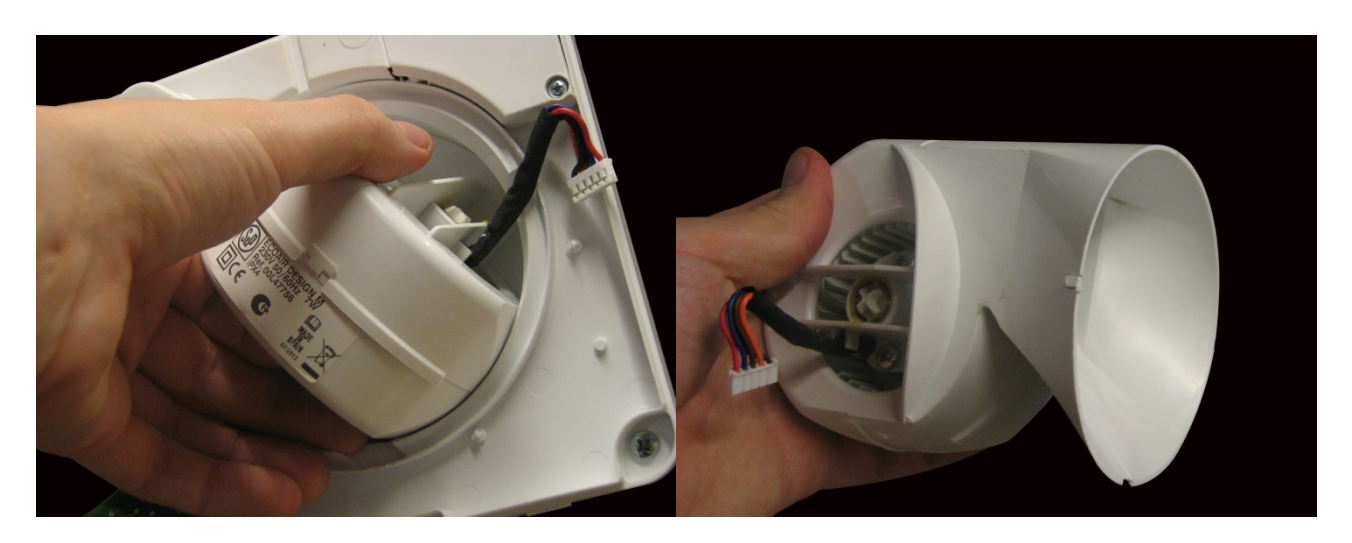

4. Træk selve motoren ud fra chassis'et.

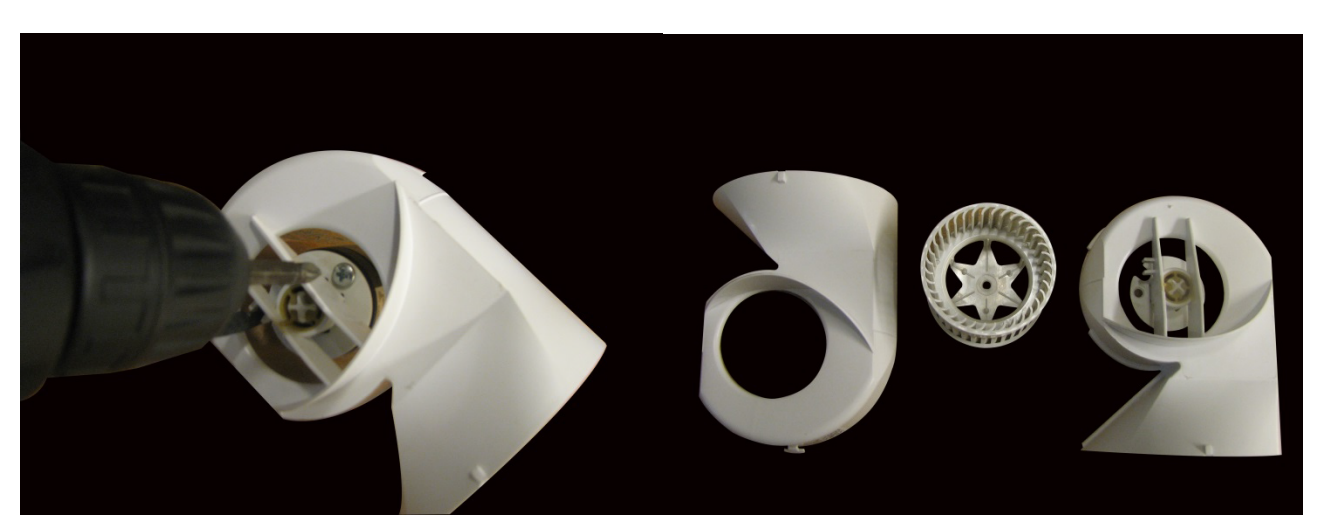

5. Skru elmotoren af sneglegangen. Alle plasticdelene inkl. front- og indercover kan nu vaskes i sæbevand eller opvaskemaskinen. Alternativt kan de rengøres med en trykluftpistol.